|                            | Requirements                                                                                                    |                                                                                                |                        |                                   |                         |                    |  |  |  |
|----------------------------|----------------------------------------------------------------------------------------------------|------------------------------------------------------------------------------------------------|------------------------|-----------------------------------|-------------------------|--------------------|--|--|--|
| Development<br>Environment | Operating System                                                                                                    |                                                                                                |                        |                                   |                         |                    |  |  |  |
|                            |                                                                                                    |                                                                                                |                        | Windows 8 and<br>8.1 <sup>C</sup> |                         |                    |  |  |  |
|                            |                                                                                                    | chine Edition Product <sup>a</sup><br>ic Developer - PLC                                       | Windows 7 <sup>b</sup> | 8.1                               | Windows 10 <sup>e</sup> | _                  |  |  |  |
|                            | Vie                                                                                                    |                                                                                                |                        |                                   |                         |                    |  |  |  |
|                            | Logic Developer - PC <sup>d,f</sup>                                                                                                    |                                                                                                |                        |                                   |                         |                    |  |  |  |
|                            | Notes                                                                                                    |                                                                                                |                        |                                   |                         |                    |  |  |  |
|                            | a. Windows regional settings must be set to English.                                                                                                    |                                                                                                |                        |                                   |                         |                    |  |  |  |
|                            | b. 32-bit or 64-bit variations of the following: Windows 7 Ultimate, Windows 7 Enterprise, or Windows 7 Professional.<br>Important: For cautions and limitations when using Machine Edition on Windows 7, select Machine Edition in the Product field<br>above, and click the Release Notes tab. |                                                                                                |                        |                                   |                         |                    |  |  |  |
|                            | <ul> <li>c. 32-bit or 64-bit variations of the following: Windows 8 Professional, Windows 8 Enterprise, Windows 8.1 Professional, Windows 8.1 Enterprise</li> <li>Important: Windows 8 and Windows 8.1 does not support View Runtime or Control runtime</li> </ul>                               |                                                                                                |                        |                                   |                         |                    |  |  |  |
|                            | d. Some features of Proficy Machine Edition are not supported when running without elevated access. When using the following features, you can lower your User Account Control settings and/or set up Proficy Engineering Workstation to always "Run As Administrator":                          |                                                                                                |                        |                                   |                         |                    |  |  |  |
|                            | • View and Logic Developer PC                                                                                                    |                                                                                                |                        |                                   |                         |                    |  |  |  |
|                            |                                                                                                    | <ul> <li>EGD Management Too</li> </ul>                                                         | -                      |                                   |                         |                    |  |  |  |
|                            |                                                                                                    | <ul> <li>PAC Systems Analyzer</li> </ul>                                                       | Tool                   |                                   |                         |                    |  |  |  |
|                            |                                                                                                    | Profinet DCP Tool                                                                              |                        |                                   |                         |                    |  |  |  |
|                            |                                                                                                    | <ul> <li>PAC8000 I/O Configuration Tool</li> </ul>                                             |                        |                                   |                         |                    |  |  |  |
|                            |                                                                                                    | <ul> <li>Serial PLC Communica</li> </ul>                                                       | ations                 |                                   |                         |                    |  |  |  |
|                            |                                                                                                    | Creating Custom Project Templates                                                              |                        |                                   |                         |                    |  |  |  |
|                            | IEC 61850 Configurator                                                                                                    |                                                                                                |                        |                                   |                         |                    |  |  |  |
|                            | e. Windows 10 has not been thoroughly evaluated against every area of the product; however, it is assumed that the products with<br>Machine Edition should continue to function with the same limitations as Windows 8.1                                                                         |                                                                                                |                        |                                   |                         |                    |  |  |  |
|                            | f. Logic Developer PC and View may be installed on Windows 8.1, but you may encounter random crashes.                                                                                                    |                                                                                                |                        |                                   |                         |                    |  |  |  |
|                            | Processor speed and memory                                                                                                    |                                                                                                |                        |                                   |                         |                    |  |  |  |
|                            | ) Minii                                                                                                    | ) Minimum (for small to medium-sized projects):                                                |                        |                                   |                         |                    |  |  |  |
|                            | Intel Core i5 with 4 GB RAM                                                                                                    |                                                                                                |                        |                                   |                         |                    |  |  |  |
|                            | » AMD FX or Phenom II X6 with 4 GB RAM                                                                                                    |                                                                                                |                        |                                   |                         |                    |  |  |  |
|                            | > Strongly recommended for large projects, especially to see multi-threading performance gains                                                                                                    |                                                                                                |                        |                                   |                         |                    |  |  |  |
|                            | Intel quad-core Core i7 with 8 GB RAM and 64-bit Windows 7                                                                                                    |                                                                                                |                        |                                   |                         |                    |  |  |  |
|                            | MD higher FX or Phenom II X6 models with 8 GB RAM and 64-bit Windows 7                                                                                                    |                                                                                                |                        |                                   |                         |                    |  |  |  |
|                            | Extra requirements when executing multiple instances of Machine Edition                                                                                                    |                                                                                                |                        |                                   |                         |                    |  |  |  |
|                            | See <u>here</u> .                                                                                                    |                                                                                                |                        |                                   |                         |                    |  |  |  |
|                            | Other requirements                                                                                                    |                                                                                                |                        |                                   |                         |                    |  |  |  |
|                            | ) Internet Explorer Version: 8.0 or newer with current updates.                                                                                                    |                                                                                                |                        |                                   |                         |                    |  |  |  |
|                            | Note                                                                                                    | Note: Install Internet Explorer before installing Machine Edition.                             |                        |                                   |                         |                    |  |  |  |
|                            | } TCP/                                                                                                    | TCP/IP Network protocol-based computer (if you use an Ethernet connection).                    |                        |                                   |                         |                    |  |  |  |
|                            | ) .NET Framework 4.5 Full. If the Microsoft .NET Framework is not yet installed, it is automatically included during the installation o Machine Edition and may require a reboot to complete the installation.                                                                                   |                                                                                                |                        |                                   |                         |                    |  |  |  |
|                            | ) 2 GB                                                                                                    | ) 2 GB of hard disk space. Additional space is required for your projects and temporary files. |                        |                                   |                         |                    |  |  |  |
|                            | The Development Environment is supported on VMware Player or VMware Workstation with the following VMware requirements:                                                                                                    |                                                                                                |                        |                                   |                         |                    |  |  |  |
|                            |                                                                                                    |                                                                                                |                        | VMware Pla                        | ayer                    | VMware Workstation |  |  |  |
|                            |                                                                                                    | imum requirement                                                                               |                        | 2.0 or greate                     | •                       | 6.0 or greater     |  |  |  |
|                            |                                                                                                    | multiple processor cores <sup>1</sup> (req<br>ading performance gains)                         | uired to leverage mult | 4.0 or greate                     | er                      | 8.0 or greater     |  |  |  |
|                            | Notes                                                                                                    |                                                                                                |                        |                                   |                         |                    |  |  |  |

number of cores for a virtual machine if its guest O/S is running or paused.
2. The APM Motion Programmer does not function if Proficy Machine Edition is executed from within VMware.

Windows PC Runtime

> When you install only View Runtime or Control Runtime from the DVD, the Runtime executables are automatically updated from the development computer when the project is downloaded.

- » Windows 7 Ultimate, Windows 7 Enterprise, or Windows 7 Professional
- Notes
  - The above versions of Windows 7 are supported in both 32-bit and 64-bit.
  - Windows regional settings must be set to English.
- Important: Windows 8 and 8.1 does not support View Runtime or Control Runtime
- » 233 MHz Pentium-based workstation (1.6 GHz recommended)
- » 200 MB free hard disk space
- » 128 MB RAM (1 GB recommended)

The following table describes the minimum requirements needed for the range of variables defined in your projects.

| Requirements | Variables |             |         |  |  |
|--------------|-----------|-------------|---------|--|--|
|              | < 500     | 500 - 10000 | > 10000 |  |  |
| CPU          | 233 MHz   | 1 GHz       | 2 GHz   |  |  |
| Disk Space   | 200 MB    | 200 MB      | 200 MB  |  |  |
| RAM          | 128 MB    | 512 MB      | 1 GB    |  |  |

| QuickPanel+ Runtime                | ) For Logic and HMI components: QuickPanel+                                                                 |
|------------------------------------|----------------------------------------------------------------------------------------------------|
| QuickPanel<br>View/Control Runtime | <ul> <li>For HMI and Logic components: QuickPanel Control</li> <li>For HMI only: QuickPanel View</li> </ul> |

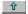